**AutoCAD Crack Free X64 (Final 2022)**

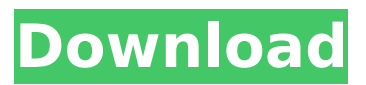

# **AutoCAD Crack + Incl Product Key Download For Windows**

In January 2016, Autodesk introduced AutoCAD Torrent Download LT, a version of AutoCAD For Windows 10 Crack running on Microsoft Windows. With AutoCAD Full Crack LT, users can create and edit drawings without using AutoCAD 2022 Crack. AutoCAD LT is part of the Autodesk AutoCAD platform which includes other Autodesk software products, such as CorelDRAW, Design Review, and EcoStation. AutoCAD LT is available in both the consumer and professional editions. AutoCAD is not to be confused with AutoCAD Architecture (for CAD of architecture, see AutoCAD Architecture). The AutoCAD product is primarily used for drafting, design, and related tasks. For details on the history of AutoCAD, see History of AutoCAD. The current version of AutoCAD is 2020, and the next major release is slated for 2020. The user interface of AutoCAD is similar to that of AutoCAD LT, with the notable exceptions that the former runs in 32-bit Windows operating systems and the latter runs in 64-bit Windows operating systems. The following is a list of features in AutoCAD, and what that means for users. Have questions? AutoCAD Tips and Tricks is also a source for reader questions on AutoCAD. Which AutoCAD version should I purchase? For current AutoCAD, please see the Buy AutoCAD page. Find more AutoCAD resources AutoCAD resources for AutoCAD. How do I open my drawing? After installing and using AutoCAD for a while, you may find it natural to simply open a drawing rather than use the Save As command. To do this, start AutoCAD, then press the F5 key. AutoCAD displays the drawing window. You can use the Windows key to select a drawing file from the hard drive, or double-click on the file in Windows Explorer. You can also open a drawing from the AutoCAD menu. In Windows 8, the menu items appear as point items in the Windows 8 Start Screen. To open a drawing from the Start Screen, select an item with the Windows key and press the Enter key. If you are in Windows 8, this displays the AutoCAD start screen, where you can select a drawing file. In macOS, the File menu has

# **AutoCAD Crack**

(2009) In the late 1990s, the Task Views feature was released. In addition, a separate drawing application was introduced called AutoCAD Activation Code 2010. In 2004, this application was replaced with AutoCAD 2008, which was renamed as AutoCAD 2009. The new 2008, 2009, and 2010 versions are identical in their design. In 2010, AutoCAD 2010 was succeeded by AutoCAD 2011, which was released in 2011. The reason for the name change was to signify the transition of Autodesk from the manufacturing industry to the design and architectural industries. Starting with Autodesk AutoCAD 2012, a new architecture was released. This is in addition to version 2012 of AutoCAD 2012, which is now based on the previous architecture. Simplified system The AutoCAD user interface has changed a lot over time. From version 1.0 to the most current version, AutoCAD has moved away from being a standalone application, to a system of applications within a larger system. A similar, or same, process has occurred with the development of other products by Autodesk. Features Since the release of AutoCAD 2000, some of the following features have been a part of the core software. There are other features not listed here, as these are found in other software, such as Microsoft Windows, Apple Computer OS X and Linux. Navigate Graphical commands to enable you to browse the active drawing in either a linear or polar planar fashion. Annotation tools, including text, arrows, circles and shapes for annotating drawings and also the ability to create custom symbols. Appear, or make transparent objects, which may be objects such as paths, text or lines Reposition, resize and transform any object Create a new drawing in a new session and load data from a file or a link Connect objects Features of the 3D solid modeling tool, including camera, measurement, center of mass and volume calculations, and editing Object groups, or document collections, to manage large models Navigate and manipulate object in a link to another file Change and create objects in different layers Create and manage drawing objects that create layers automatically Change the default colors of objects and the background Create objects from imported images Create a drawing from scratch using a template (such as a drawing template)

Export images to other formats Transform objects on a model to other axes In ca3bfb1094

# **AutoCAD Torrent (Activation Code)**

2. Click on "Autocad 2010" icon and click on "Autocad 2010 Installer" 3. Now click on the "OK" button and "Yes" button will appear. 4. Click on the "No" button. You will get another window where you have to enter the following details: Username: autocad2010 Password: autocad2010 Step 3: Step 4: Step 5: Step 6: Step 7: Step 8: Step 9: Step 10: Step 11: Step 12: Step 13: Step 14: Step 15: Step 16: Step 17: Step 18: Step 19: Step 20: Step 21: Step 22: Step 23: Step 24: Step 25: Step 26: Step 27: Step 28: Step 29: Step 30: Step 31: Step 32: Step 33: Step 34: Step 35: Step 36: Step 37: Step 38: Step 39: Step 40: Step 41: Step 42: Step 43: Step 44: Step 45: Step 46: Step 47: Step 48: Step 49: Step 50: Step 51: Step 52: Step 53: Step 54: Step 55: Step 56: Step 57: Step 58: Step 59: Step 60: Step 61: Step 62: Step 63: Step 64: Step 65: Step 66: Step 67: Step 68: Step 69: Step 70: Step 71: Step 72: Step 73: Step 74: Step 75: Step 76: Step 77: Step 78: Step 79: Step 80: Step 81: Step 82: Step 83: Step 84: Step 85: Step 86: Step 87: Step 88:

#### **What's New In?**

You can now import graphics from: Scanned paper or PDFs, and more! This release includes the new ability to import and combine digital objects with CAD. Accelerate productivity with an always-open and powerful application. AutoCAD X can be accessed from any computer. AutoCAD X is also the most affordable and easy-to-use AutoCAD application with more than 200 new features. With AutoCAD X, you can: Draw a 2D drawing right from the command line Use the new features in Performance Evaluation Increase productivity with the help of the new Task Manager Accomplish any drawing tasks with the new Pick/Place Review drawing status using the new Viewing Statistic Report Improve your drawings with the new Reveal command Calculate lengths, widths, centers, and angles with the new X/Y/Radius commands Easily transform dimensions, graphics, text, and drawings Access two new drawing templates that you can share with others Import and create 2D profiles, presentations, and 3D models Change the look of your applications with new customization options and templates Work with mobile devices and tablets Exercise your skills with new tricks and stunts Share your drawings with a new partner portal Stay connected and get help anytime with the new AutoCAD Connect Client Design more efficiently with a range of new features in Dynamo More than 100 new features in DYNAMO 2020: More settings for the Design and Annotation tab. Customize how you create drawings and annotate drawings using our new settings window. (video: 1:40 min.) With the new DYNAMO REST client, you can connect with DYNAMO from anywhere. Just launch the new app, sign in with your DYNAMO web account, and start working with your designs. DYNAMO has a powerful new user interface, and you can use the new Ribbon or use the new traditional menus. You can also choose the level of accessibility for all your users. The new Ribbon provides the same commands across all applications in the DYNAMO family. This new environment enables you to work faster and more efficiently. The new Ribbon enables you to work more easily on both 2D and 3D drawings. DYNAMO 2020 includes an intelligent

# **System Requirements For AutoCAD:**

Windows XP, Vista, Windows 7 Mac OS X 10.5 or later 1024x768 or higher resolution NVIDIA GeForce 8600 GTX or ATI Radeon X1950 or higher Windows XP and Mac OS X require.NET Framework 2.0 or higher; Windows Vista requires.NET Framework 3.0 4 GB of RAM 2 GB of available disk space Internet connection Scheduled installation: Installing in the background If you choose this installation method, your game will be installed automatically as soon as it is ready

Related links:

<https://sprachennetz.org/advert/autocad-23-1-crack-mac-win/> <https://aposhop-online.de/2022/07/23/autocad-crack-license-key-full-free-download/> <https://pinballsarcadegames.com/advert/autocad-2019-23-0-crack-free/> <http://educationalliance.org/2022/07/autocad-2022-latest/> <http://berlin-property-partner.com/?p=37281> <http://curriculocerto.com/?p=29806> <https://yourtripboy.com/autocad-20-1-win-mac/> <https://khakaidee.com/autocad-crack-patch-with-serial-key-for-pc/> <http://feelingshy.com/autocad-20-1-crack-free-download-april-2022/> <https://news.mtkenya.co.ke/advert/autocad-7/> <http://www.vxc.pl/?p=61110> [https://supermoto.online/wp-content/uploads/2022/07/AutoCAD\\_Crack\\_\\_2022.pdf](https://supermoto.online/wp-content/uploads/2022/07/AutoCAD_Crack__2022.pdf) <https://homedust.com/autocad-2019-23-0-crack-full-product-key/> <https://qeezi.com/advert/autocad-latest-2022/> <https://www.encremadas.com/wp-content/uploads/2022/07/AutoCAD-13.pdf> <https://rodillosciclismo.com/wp-content/uploads/2022/07/AutoCAD-9.pdf> <https://merryquant.com/autocad-crack-free-license-key-free-for-windows/> <http://www.jbdsnet.com/?p=28211> <http://vietditru.org/advert/autocad-crack-activation-key-download-win-mac/> <https://indir.fun/wp-content/uploads/fabrpam.pdf>